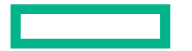

**Hewlett Packard** Enterprise

# **ACCELERATING THE BIG DATA ANALYTICS SUITE**

Pierre Carrier HPE, Scott Moe AMD, Colin Wahl HPE, Alessandro Fanfarillo AMD May 11, 2023

 $\ast$ now at Microsoft Azure

## **BIG DATA ANALYTICS SUITE: TABLE OF CONTENT**

- Original CPU-only R with pbdMPI BDAS code;
- Concentration of work =
- What is the AMD Tensile optimizer?  $\sqrt{ }$
- Accelerated BDAS: C++/HIP with MPI:
	- ◆ Accelerated K-Means (82% GEMM; 320X)
	- ✔ Accelerated PCA (99% GEMM; 360X)
	- o Accelerated SVM (20% GEMM; 120X)
- Conclusions (half-precision, python, modern algorithms)

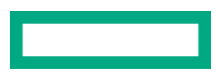

#### **PRINCIPAL INVESTIGATING VERSUS BENCHMARKING**

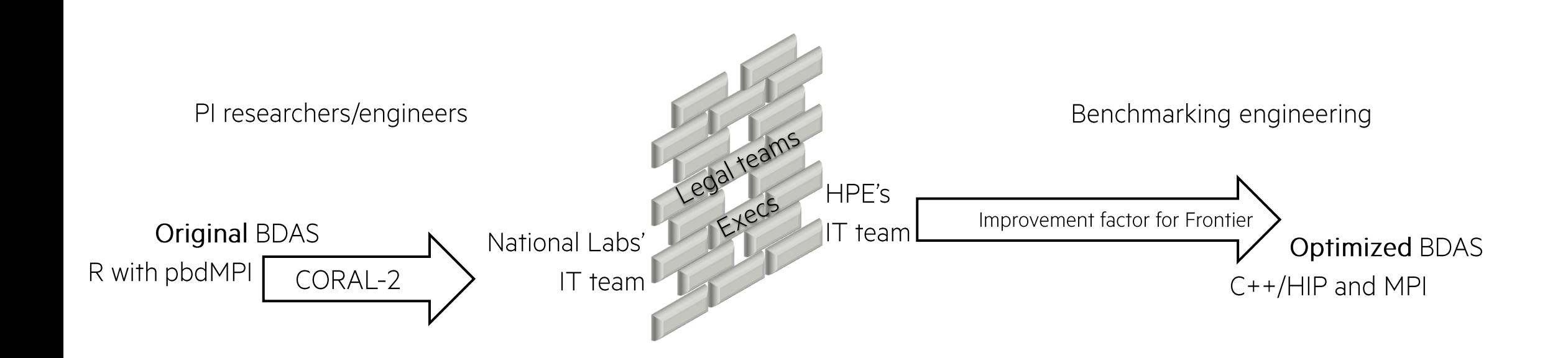

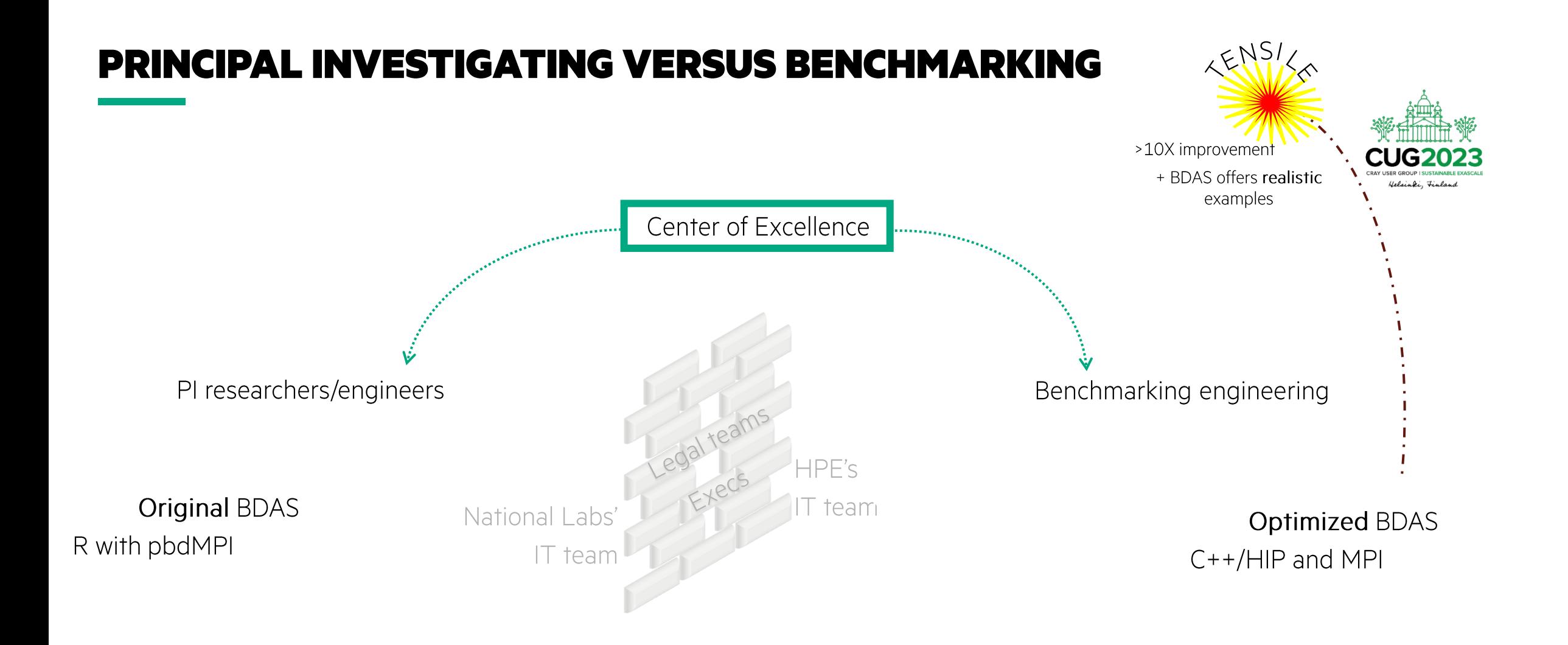

Н

### **WHAT IS BDAS? K-MEANS, PCA, SVM.**

K-Means

- Partition n data points into k clusters  $\bullet$
- Example: Image Segmentation  $\bullet$

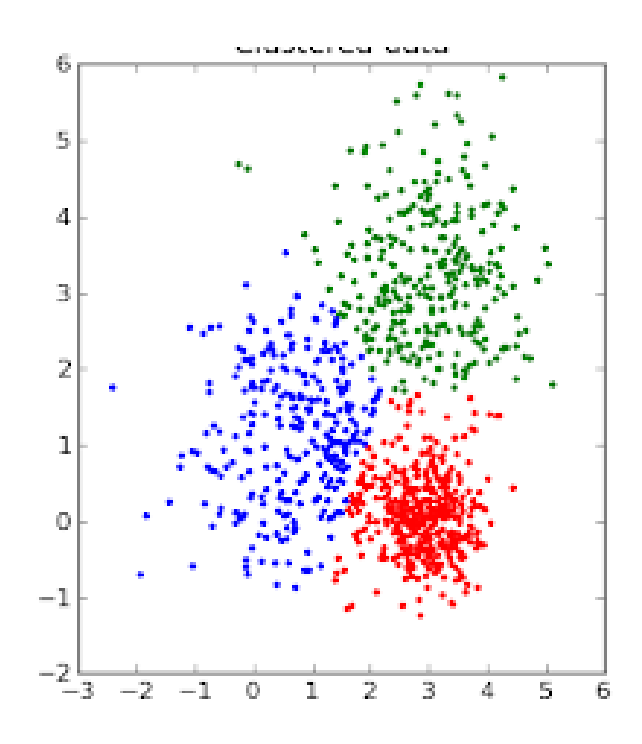

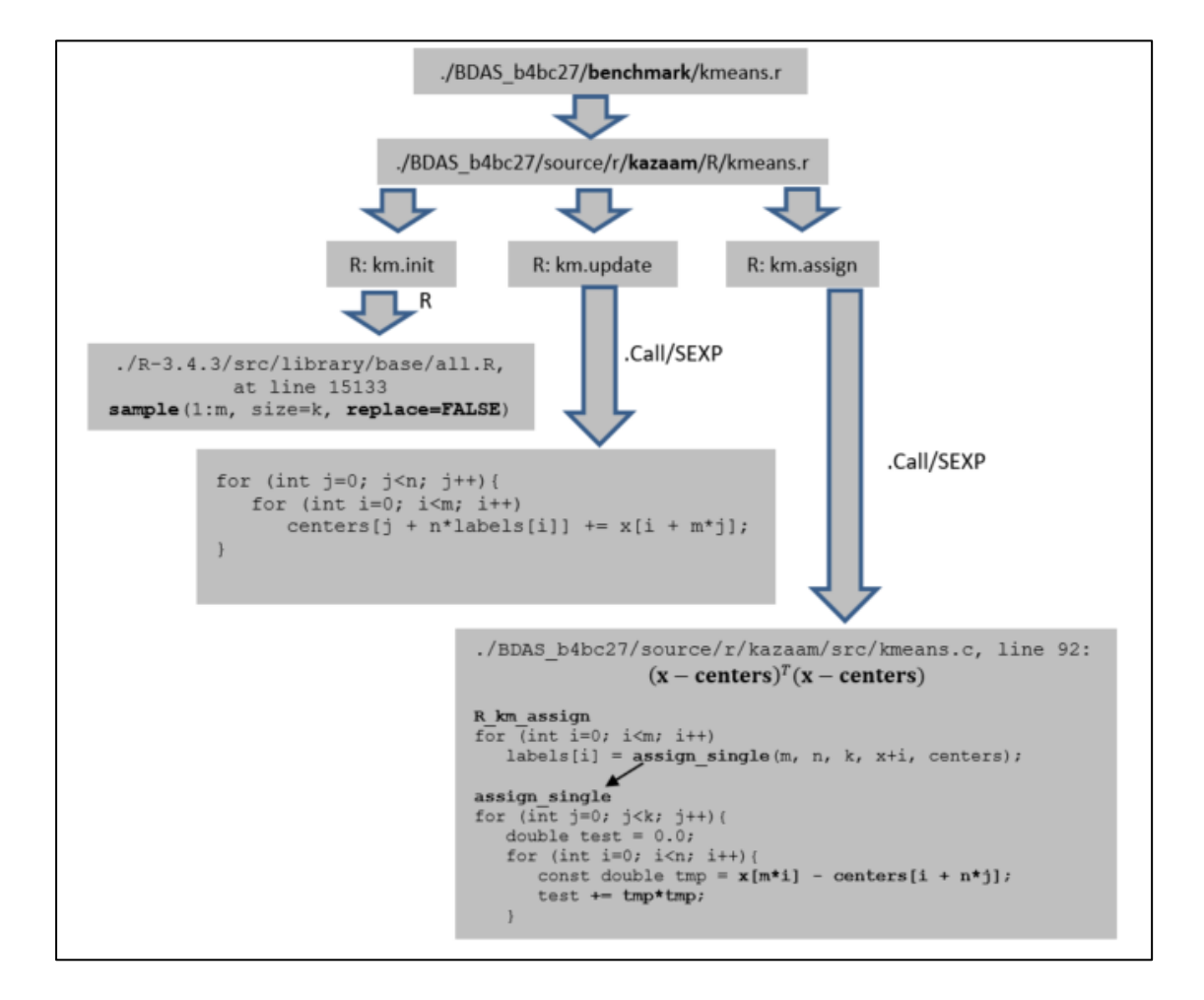

#### **WHAT IS BDAS? K-MEANS, PCA, SVM.**

**Principal Component Analysis** 

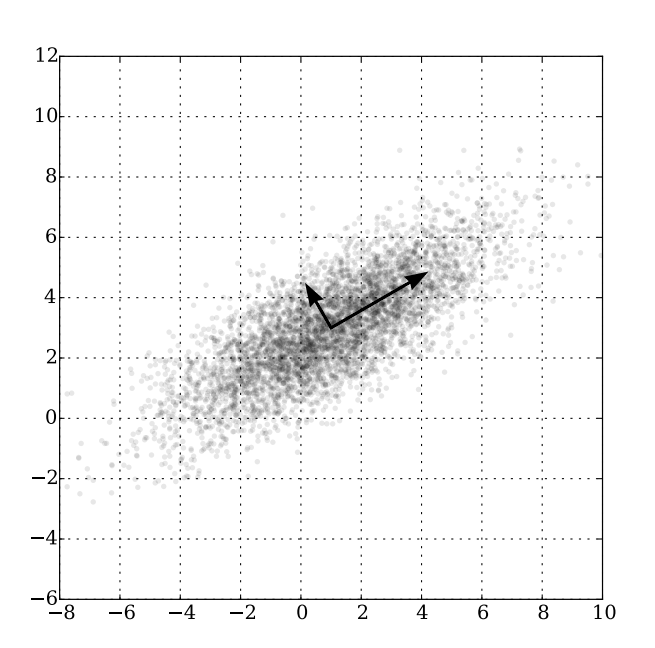

- Reduce dimensionality of data by finding coordinate system with basis sorted by variance
- Example: Data Compression  $\bullet$

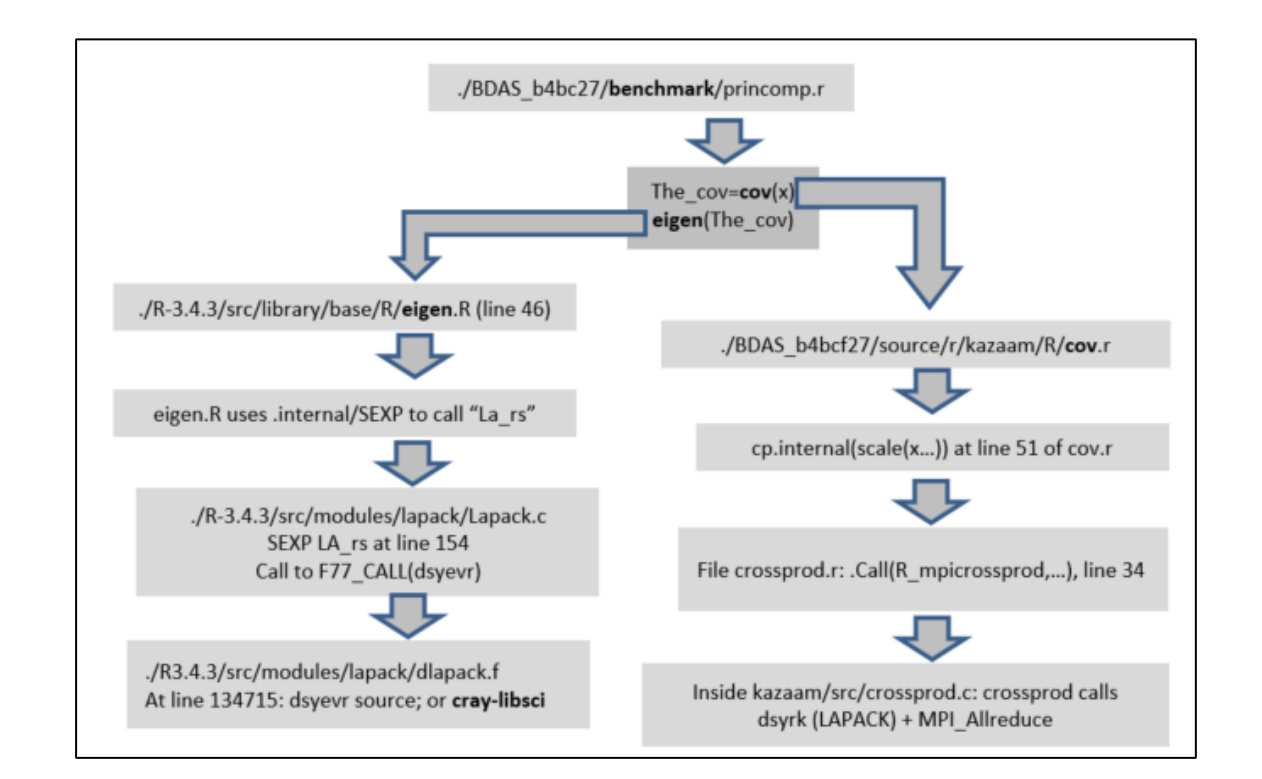

## **WHAT IS BDAS? K-MEANS, PCA, SVM.**

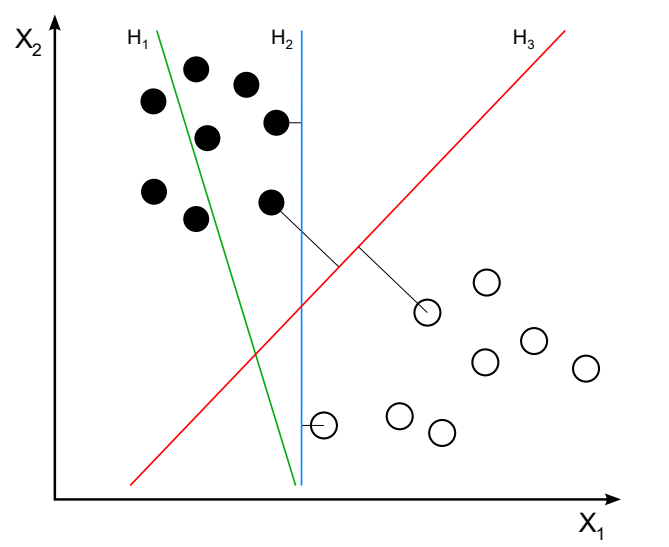

- Partition data with n dimensional  $\bullet$ features into two groups separated by an n-1 dimensional hyperplane.
- Example: Handwriting  $\bullet$ Recognition

#### Support Vector Machine

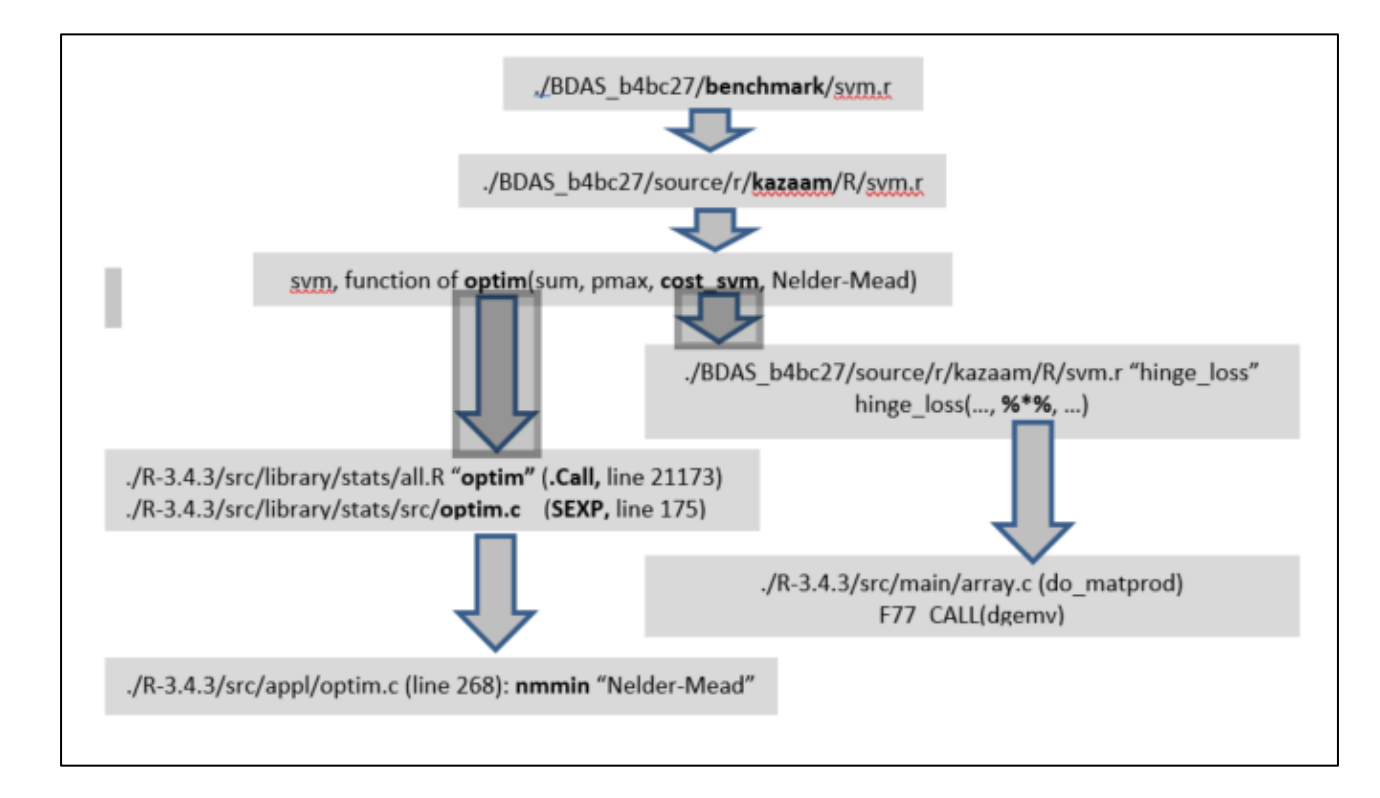

Reference: 1TB of distributed data

1X the local matrix size

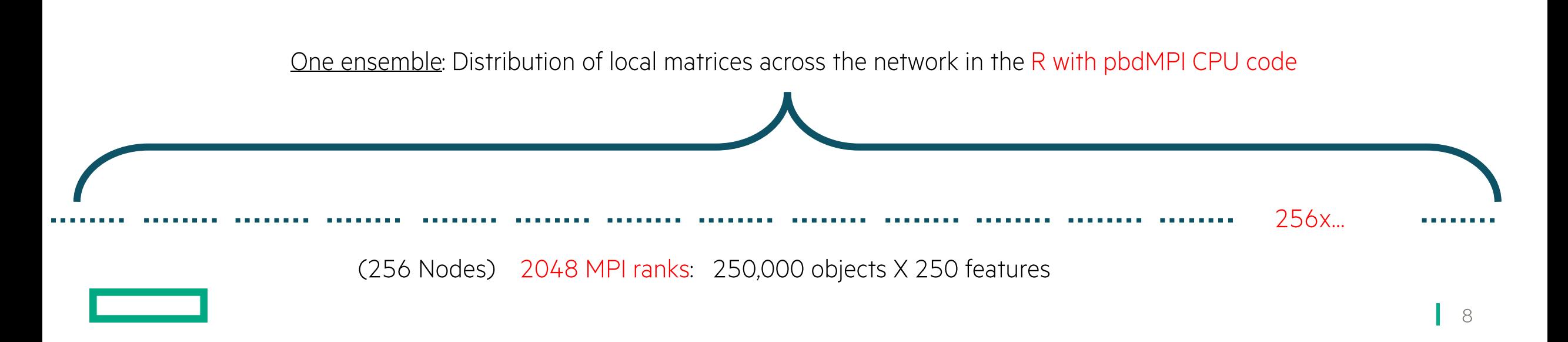

Reference: 1TB of distributed data

2X the local matrix size

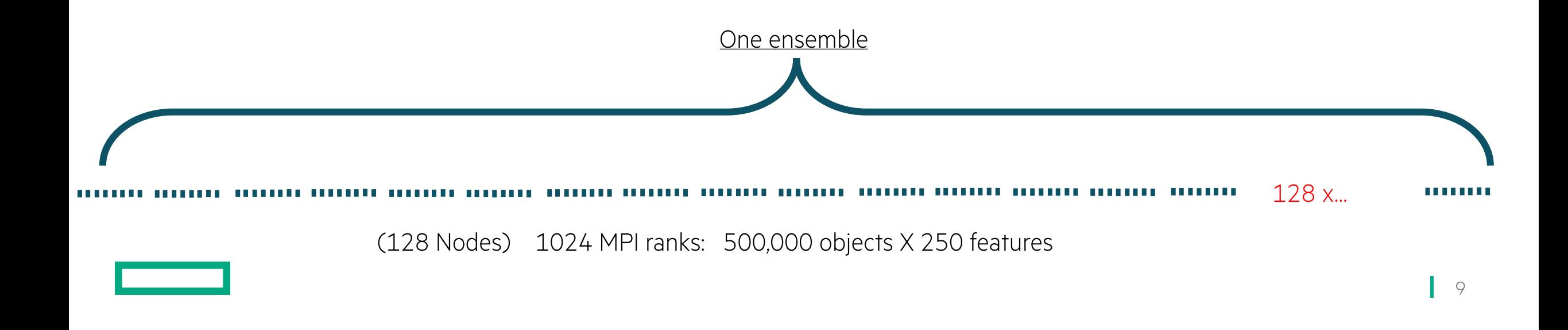

Reference: 1TB of distributed data

4X the local matrix size

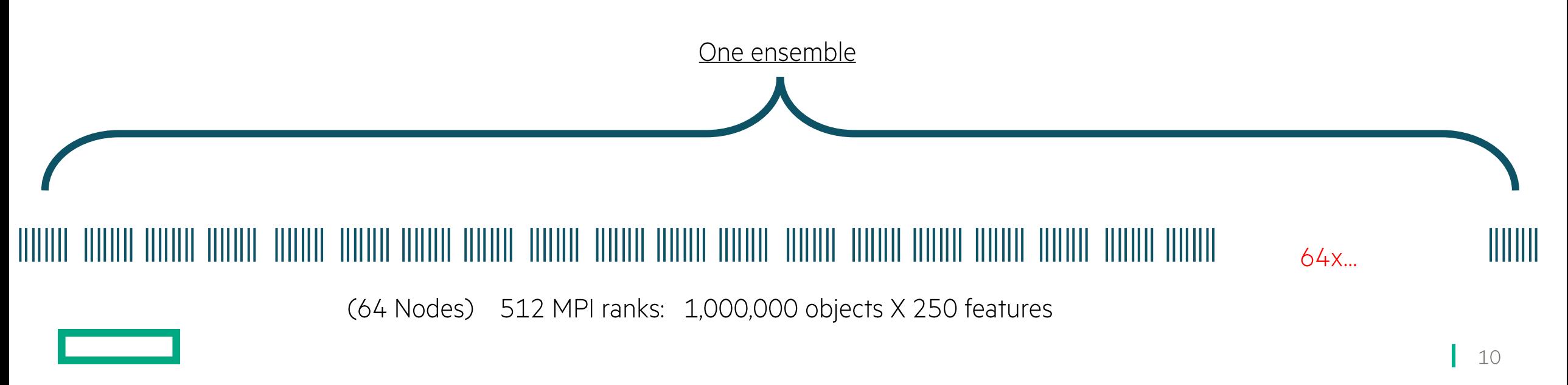

Reference: 1TB of distributed data

8X the local matrix size

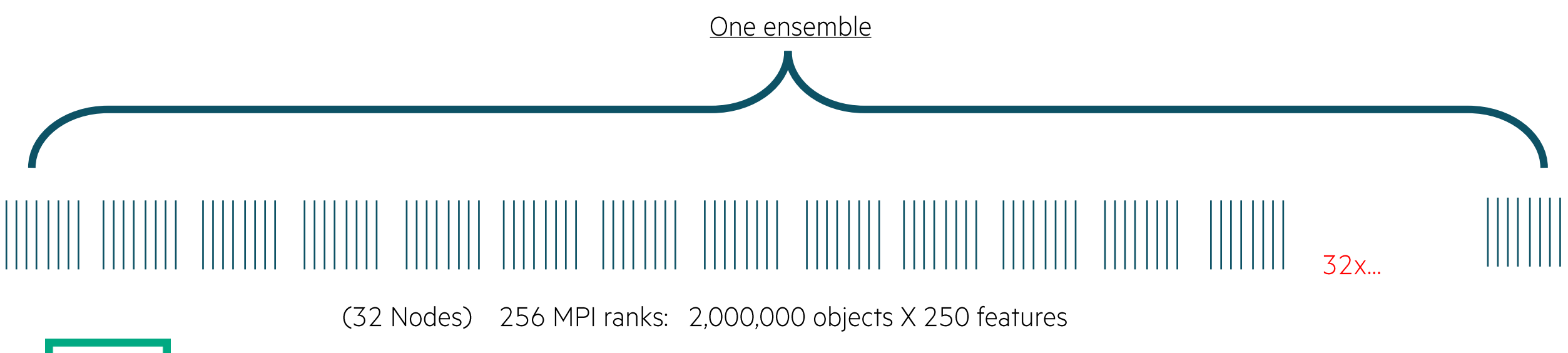

Reference: 1TB of distributed data

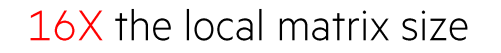

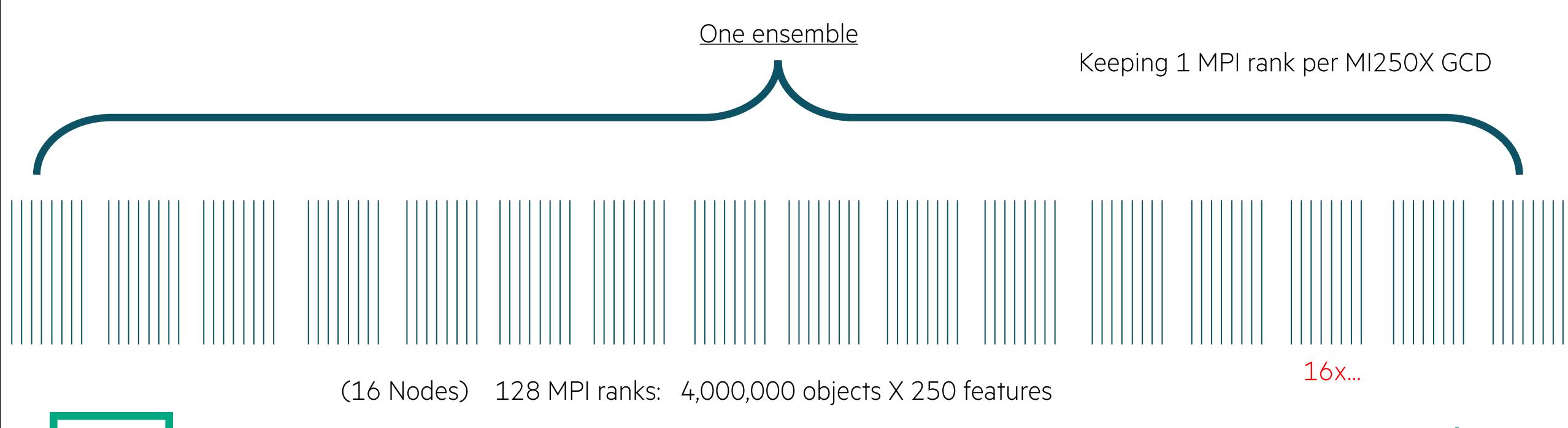

Reference: 1TB of distributed data

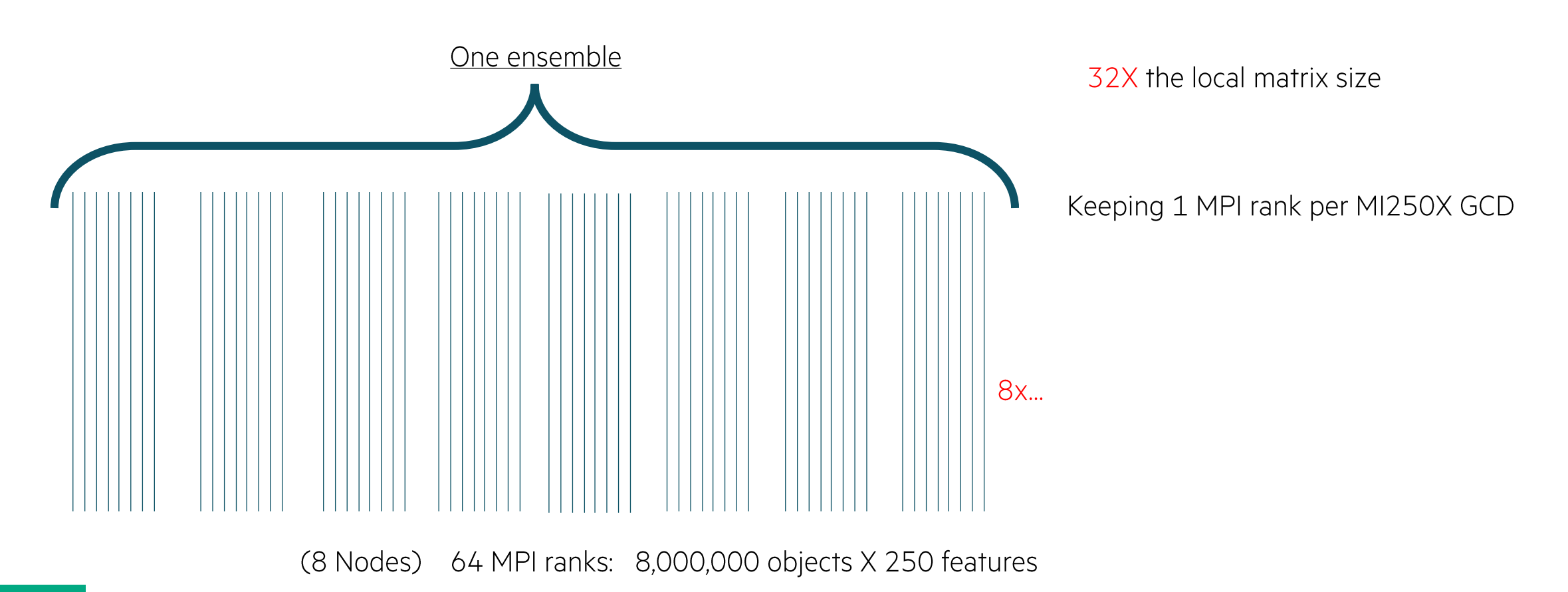

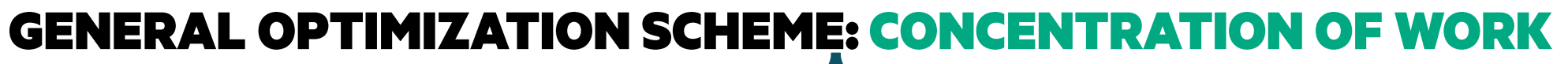

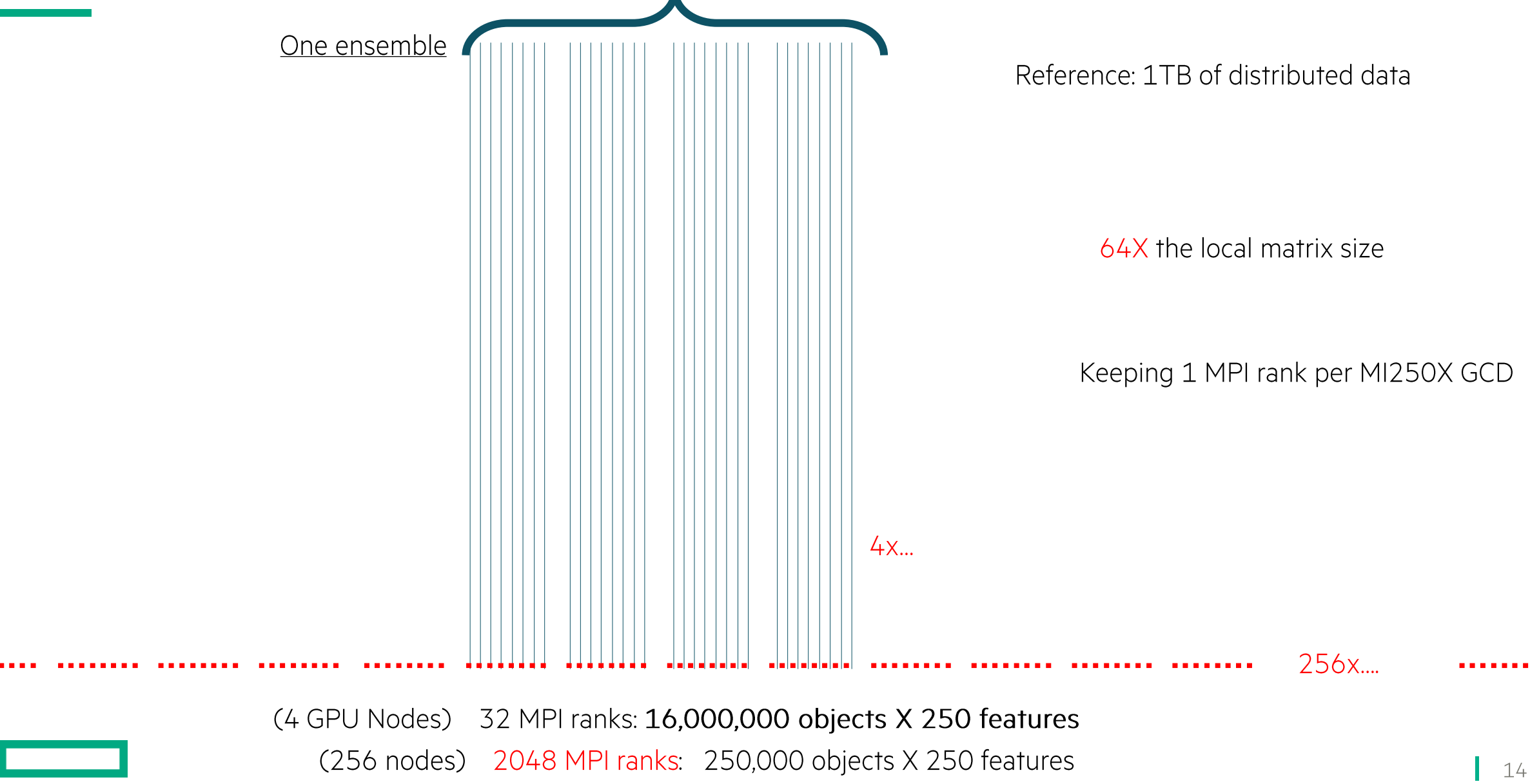

#### An "Origami" problem: How to "fold" a matrix product onto a GCD, to maximize performance?

Math:

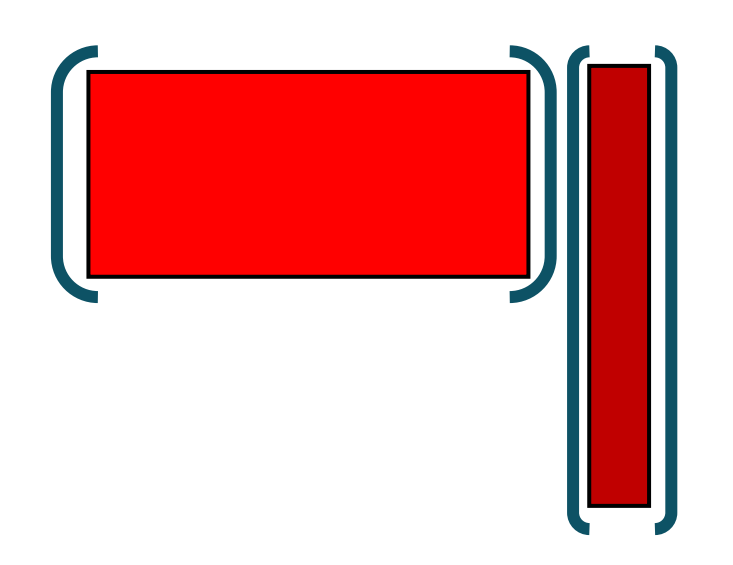

#### Hardware:

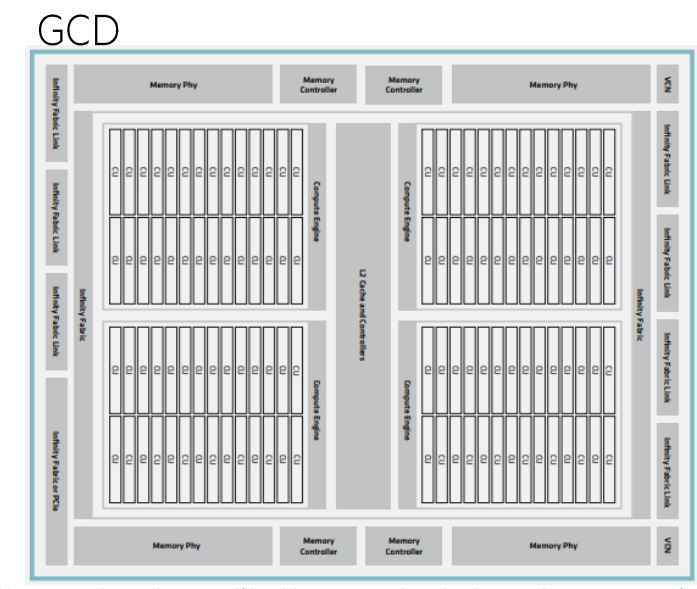

https://www.amd.com/system/files/documents/amd-cdna2-white-paper.pdf

An "Origami" problem: How to "fold" a matrix product onto a GCD, to maximize performance?

Math:

hibblasDgemm(arguments...) NO OPTIMIZATION

Hardware:

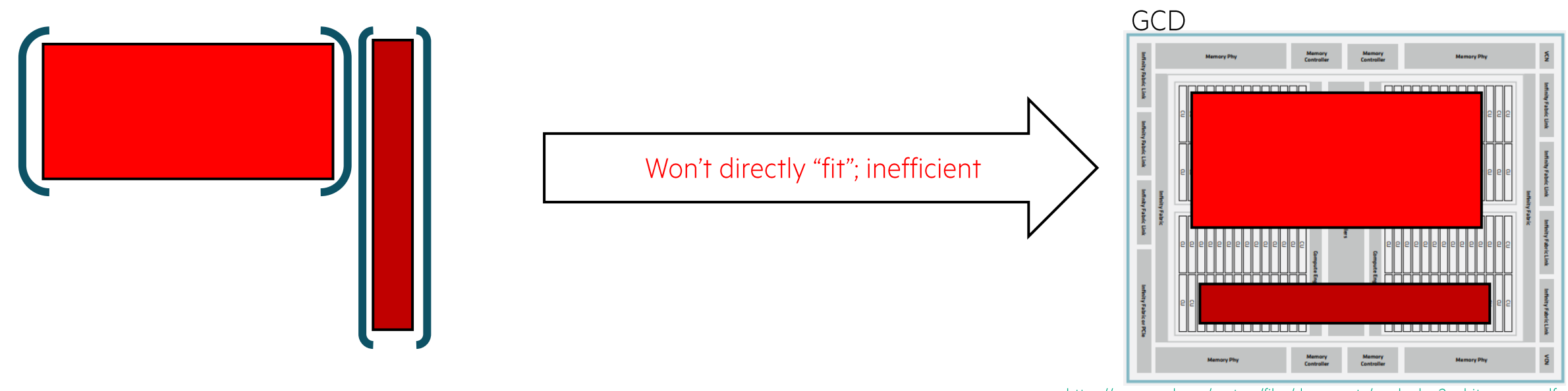

https://www.amd.com/system/files/documents/amd-cdna2-white-paper.pdf

An "Origami" problem: How to "fold" a matrix product onto a GCD, to maximize performance?

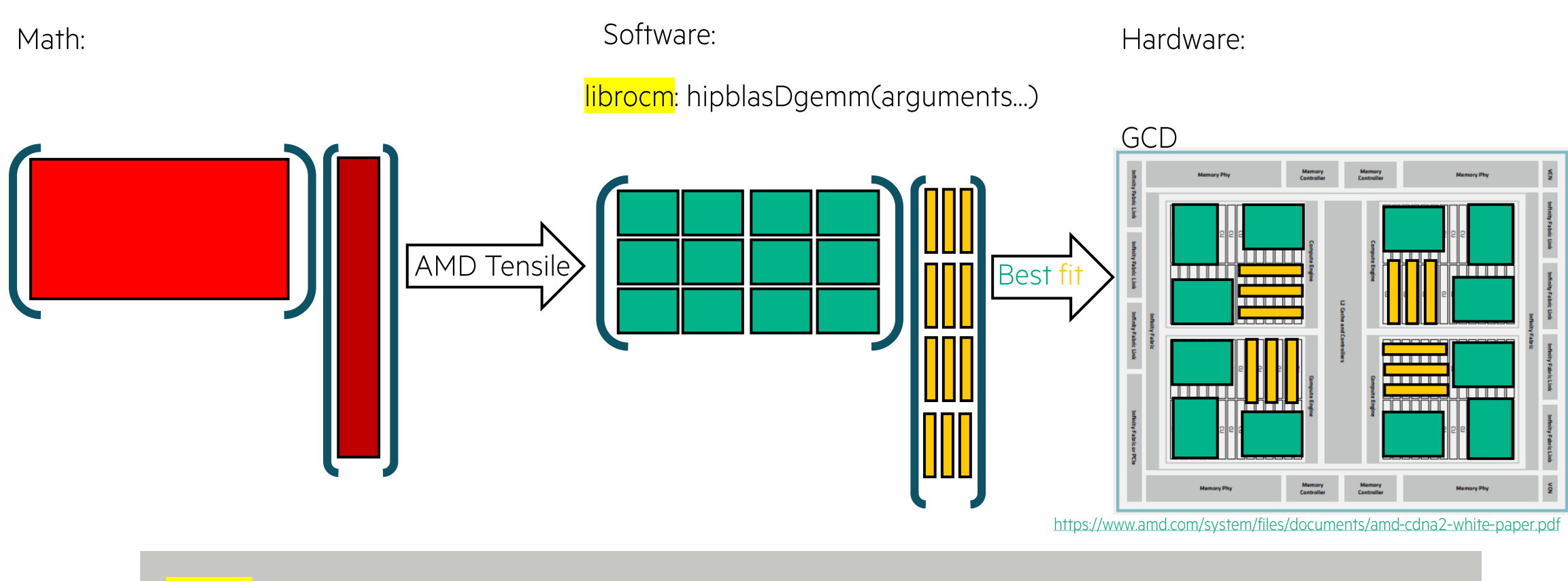

Tensile finds the optimum tiling, among "all" possible solutions from the parameter space of the GCD.

#### https://github.com/ROCmSoftwarePlatform/Tensile

The goal of the Tensile tuning process is to build libraries containing gpu kernels which provide optimized performance for any problem specification within a given problem domain.

#### **Tensile and rocBLAS**  $\mathbf 1$

rocBLAS is a BLAS implementation which is included as part of AMD's ROCm project offerings which optimizes the BLAS routines for AMD's GPUs. The gpu kernels which implement the rocBLAS blas3 gemm routines are optimized using Tensile, which is a utility that benchmarks the performance of selected kernels that are generated from "tuning parameters" and selected for inclusion in the final library based on the results. This library is included as part of the rocBLAS package and loaded at run-time during initialization. For a given gemm call, the problem parameters are passed to the Tensile client which selects the kernel with the best known performance for the problem.

Cijk\_Ailk\_Bljk  $\Longrightarrow C = A * B$ Cijk\_Ailk\_Bjlk  $\implies C = A * B^T$ Cijk\_Alik\_Bljk  $\implies C = A^T * B$ Cijk\_Alik\_Bjlk  $\Longrightarrow C = A^T * B^T$ 

Considering the full set of parameters involved, it is not practical to build every set of kernels as part of any investigation; this would exhaust compute resources. The target number of kernels we consider optimal for investigation is between 10,000 and 20,000. The tuning workflow may take many iterations of the tuning to reach optimal performance. Each iteration will perform a complete run of the Tensile tuning and evaluation of the results. If some of the problem sizes under investigation do not result in optimal performance then, for the sizes that fail, modifications of the tuning specifications are made to search alternative solutions in the kernel space. The tuning is then rerun using the updated parameter set. This type of iteration is continued until the desired optimization is reached.

More info: https://github.com/ROCmSoftwarePlatform/Tensile/blob/develop/tuning\_docs/tensile\_tuning.tex

Email Alessandro or myself if you need to utilize Tensile... (See CUG paper)

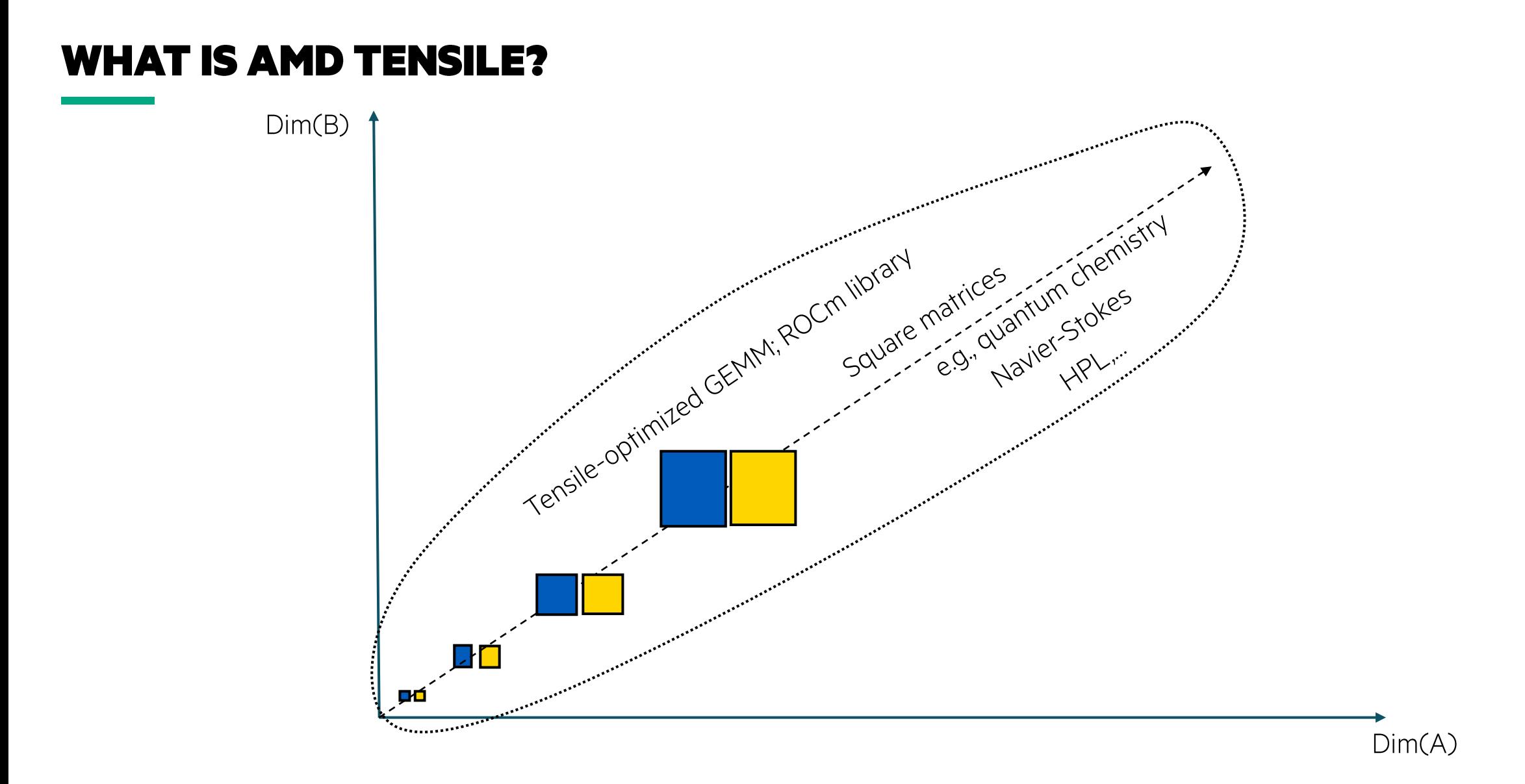

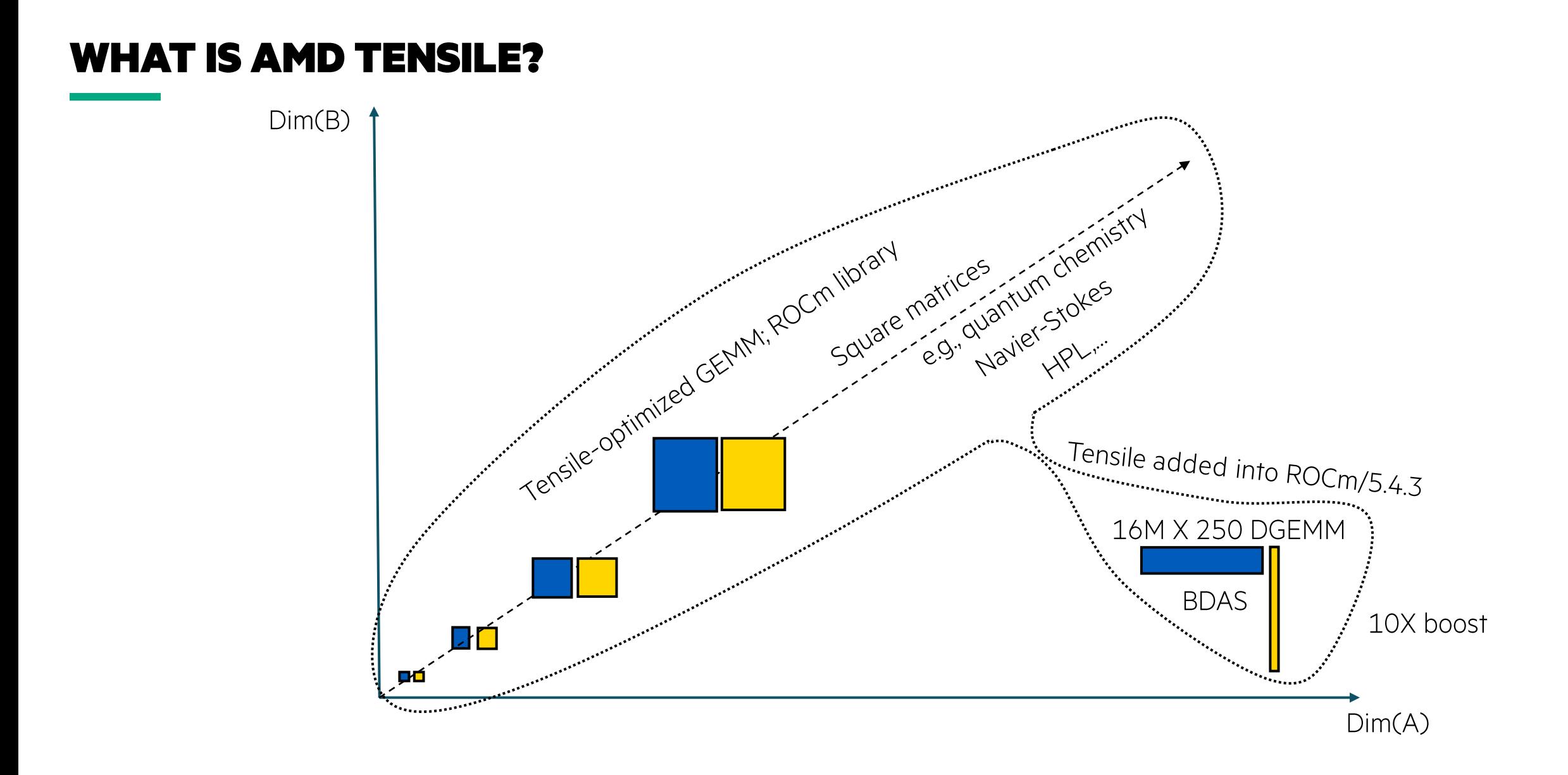

#### 

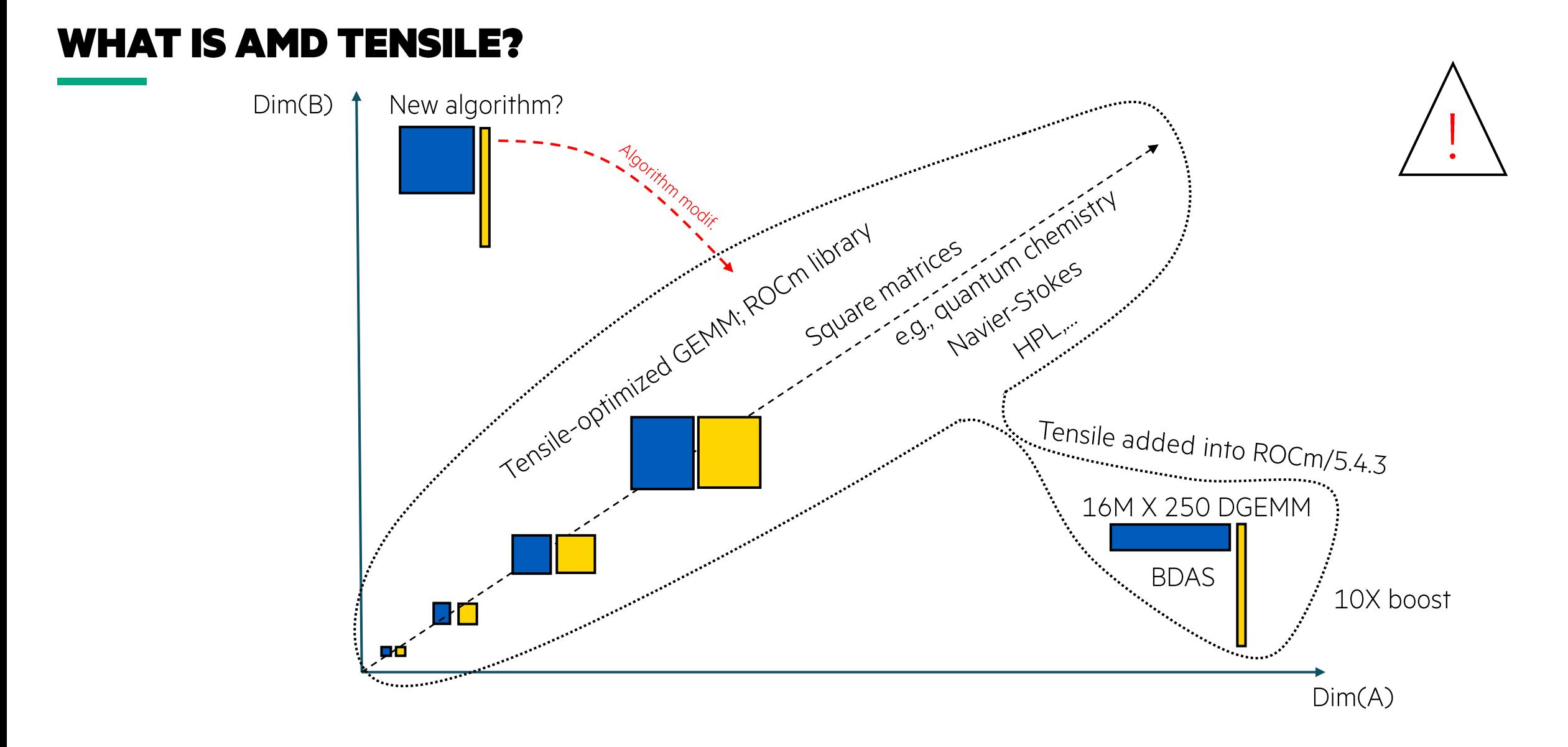

#### L 21

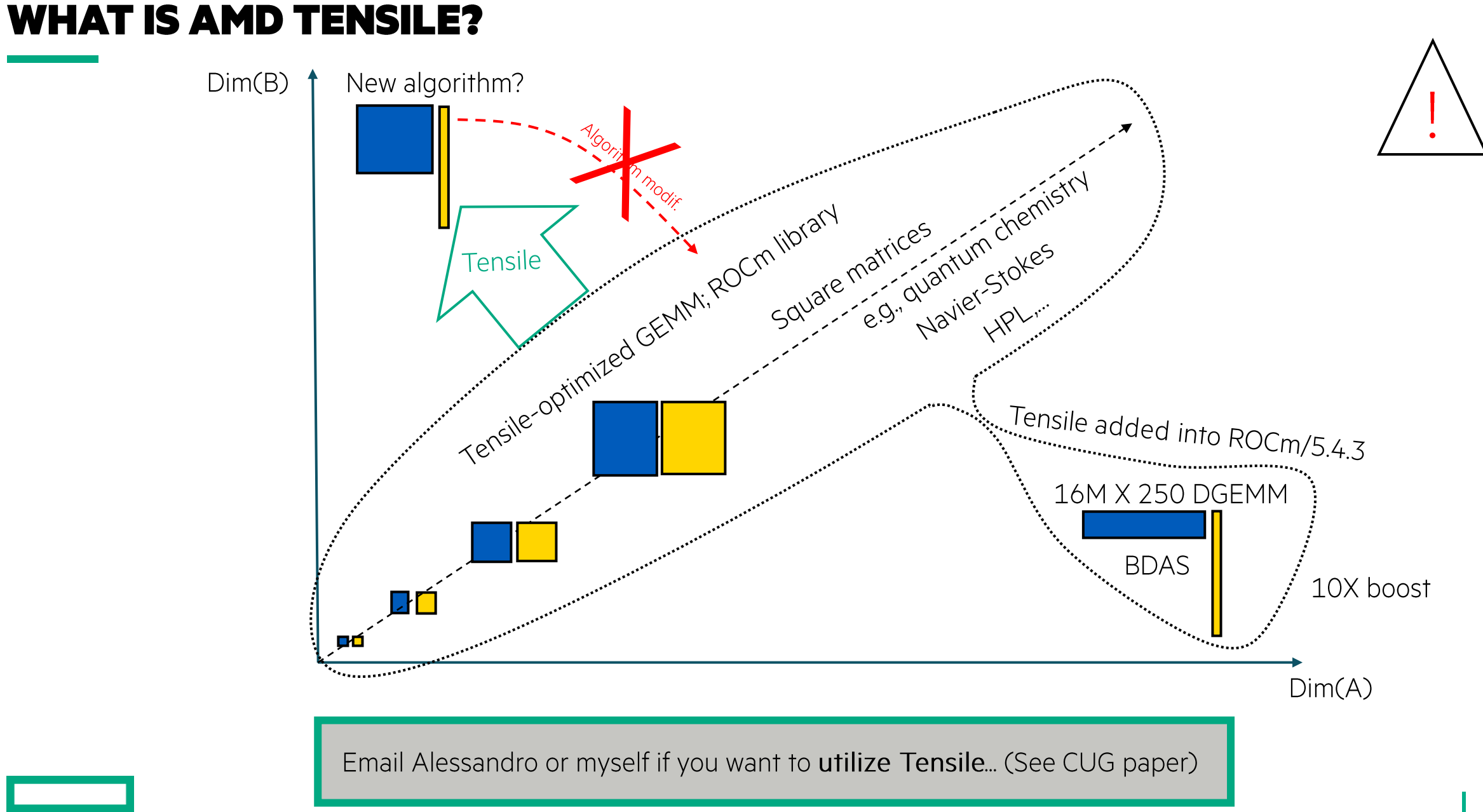

NP-harness (consequence): 2 different initial conditions may converge to different solutions.

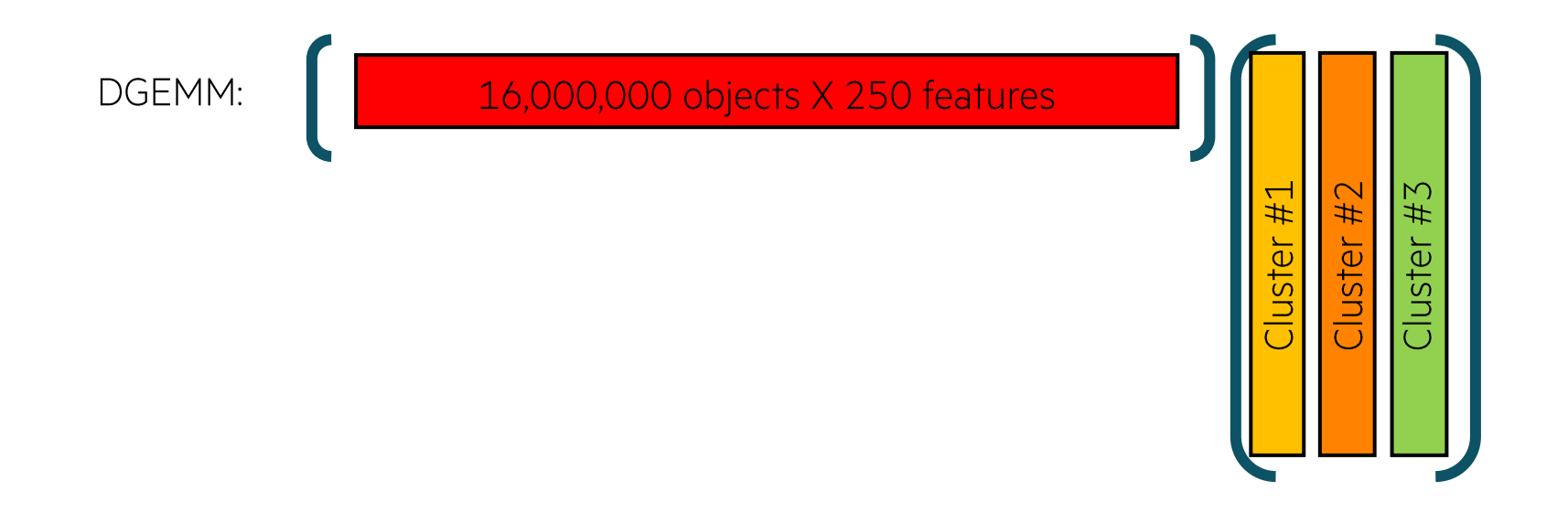

We are stacking 3 problems at the same time

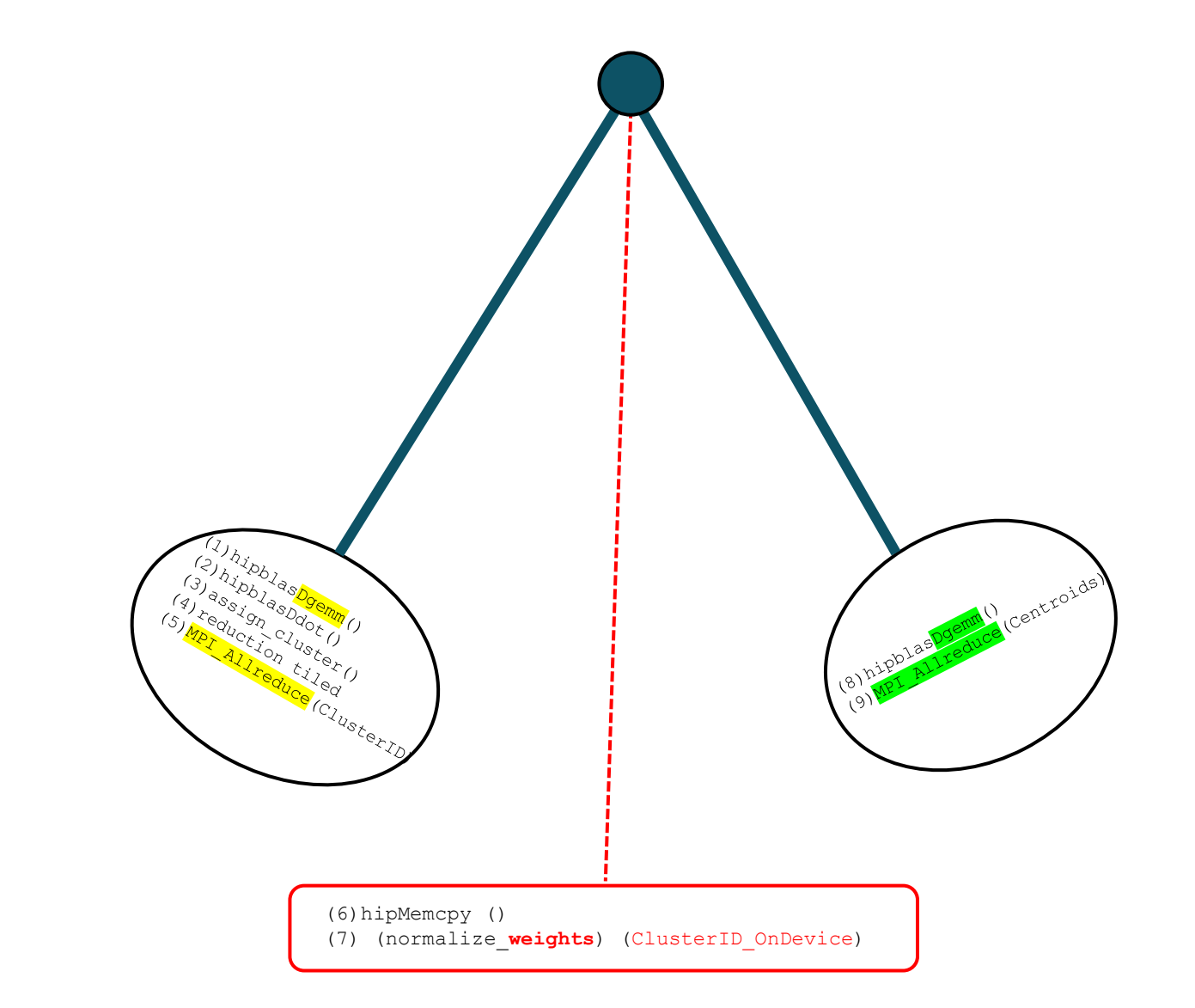

Algorithm: pendulum swing between 2 pairs of GEMM+MPI\_Reduce, until the weights and ID don't change

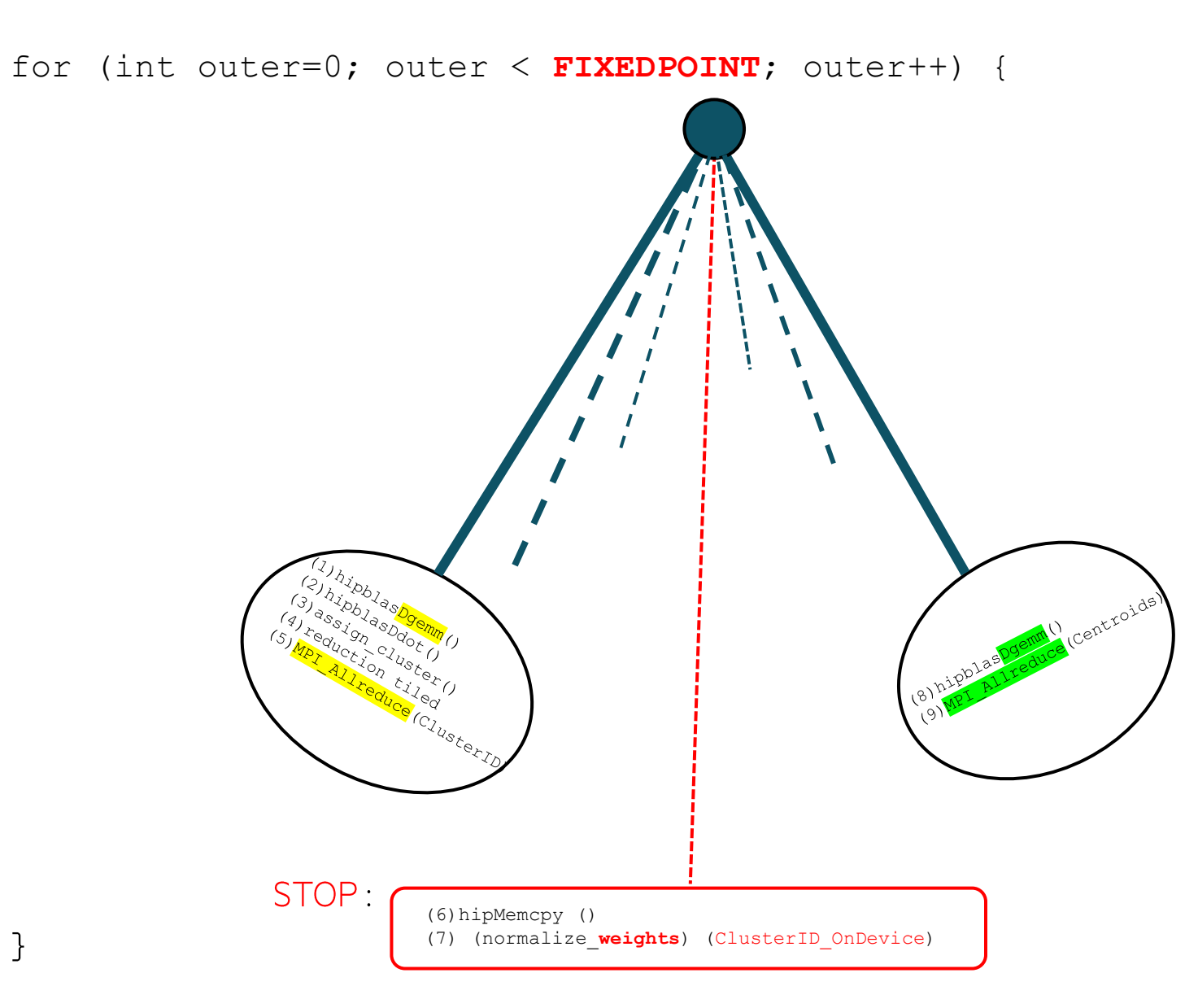

Algorithm: pendulum swing between 2 pairs of GEMM+MPI\_Reduce, until the weights and ID don't change

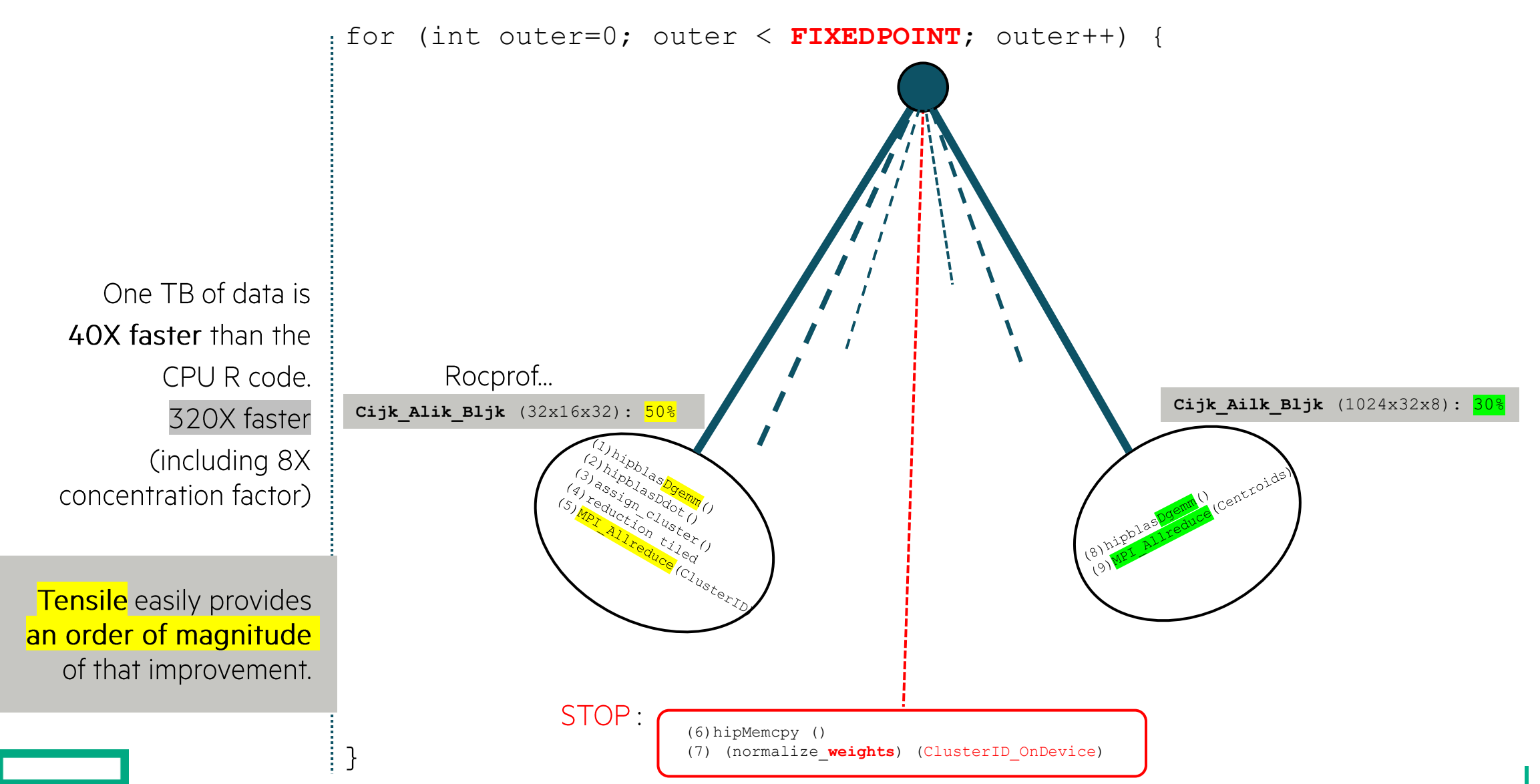

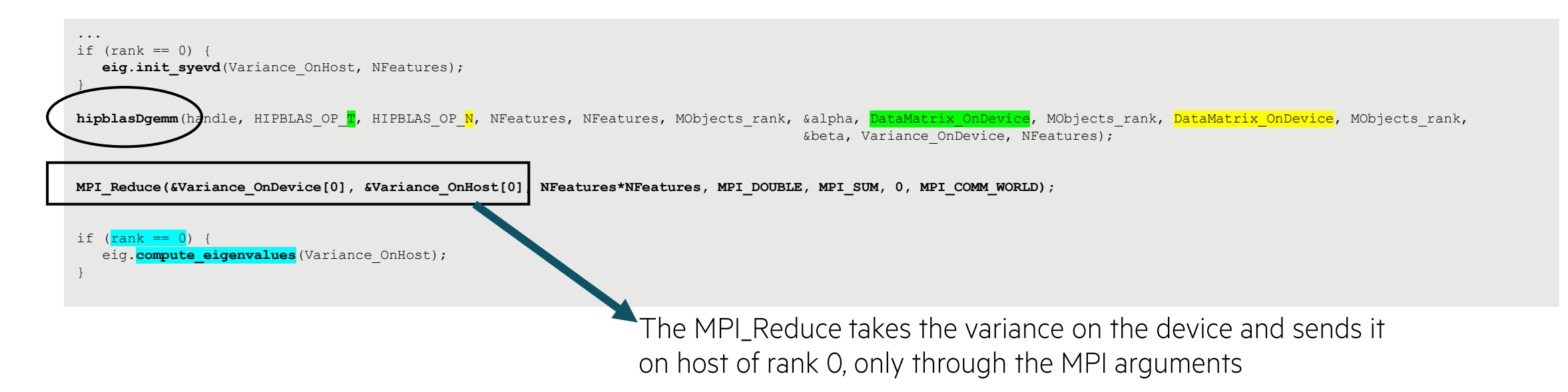

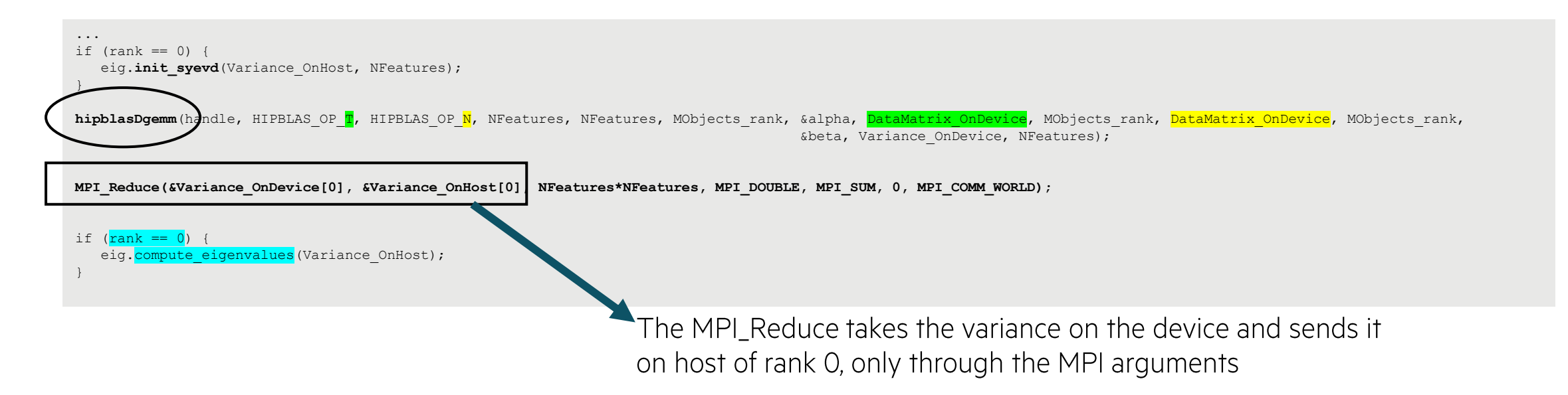

Profiles show that the code uses 99% DGEMM: Cijk\_Alik\_Bljk (128x256x16) One ensemble 1TB of data is 45X faster than the CPU R code. Or 360X faster, including the 8X concentration factor.

Tensile easily provides an order of magnitude of that improvement.

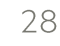

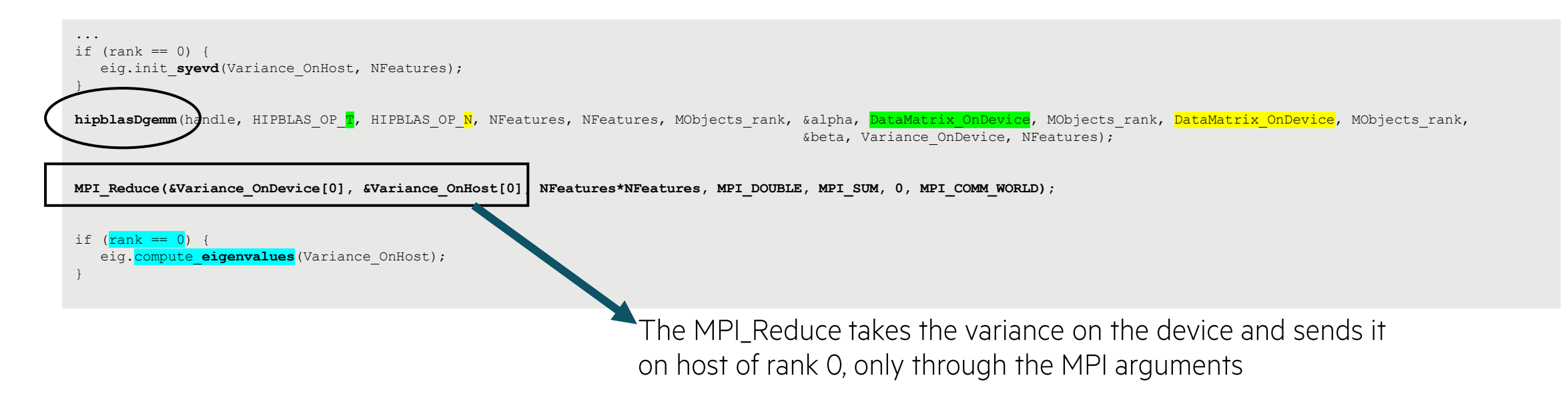

We've also considered two other implementations (that we eventually discarded):

- scaLAPACK PDSYEVD+PDGEMM  $\bullet$ 
	- o unnecessary communication,
	- o no PDGEMM in HIP/ROCm
- Created a series of local "squarer" matrices managed with dot products of matrices (next slide...) •
	- o Let Tensile find the best optimization

Created a series of local "squarer" matrices managed with dot products of matrices:

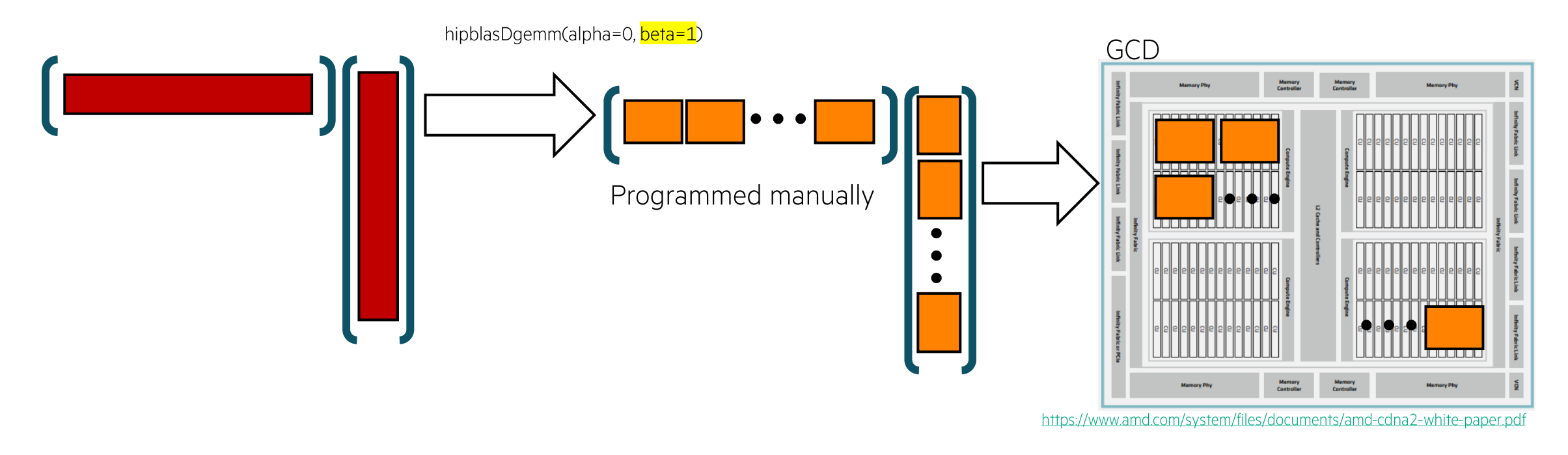

This is ONE of the Tensile parameter space test (among more than 10,000)

It is better to let Tensile find the best optimization

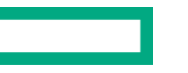

## **ACCELERATED SVM (MATRIX VECTOR VERSION)**

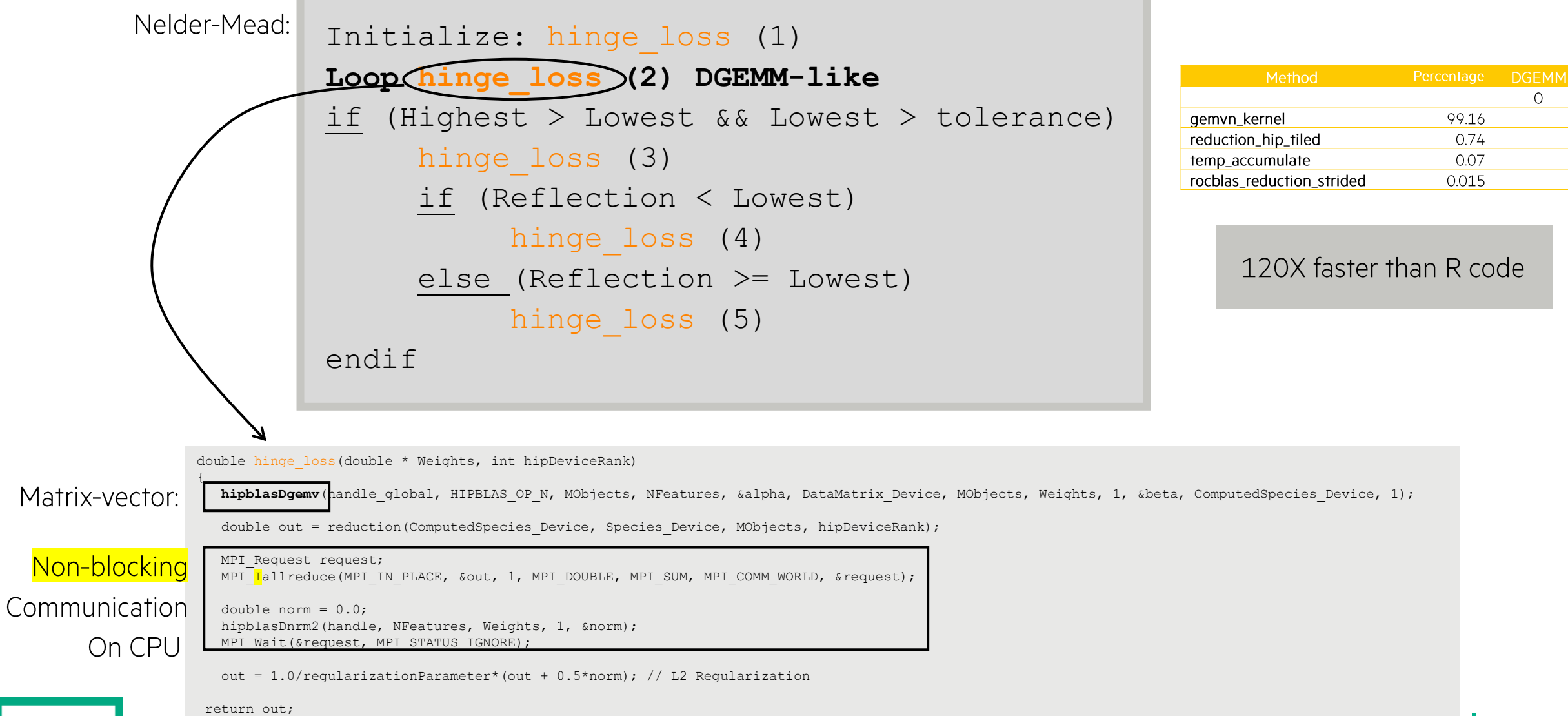

 $\Omega$ 

#### **ACCELERATED SVM (20% GEMM)**

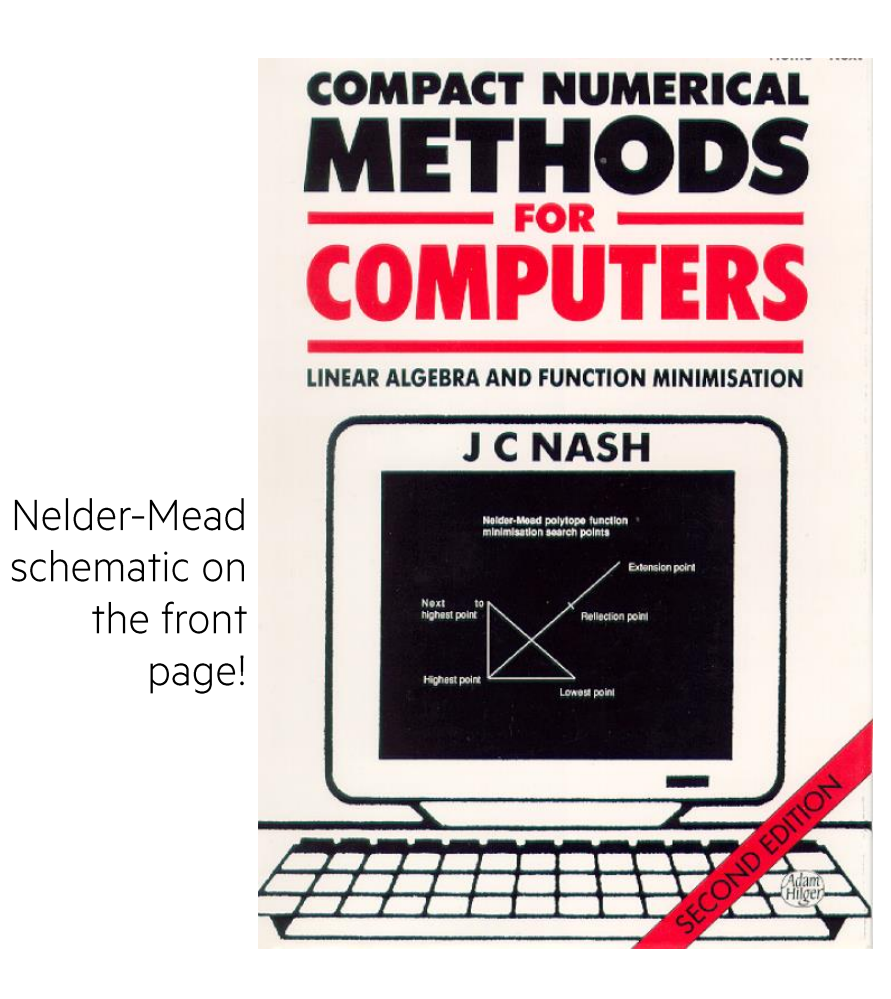

2<sup>nd</sup> call to hinge loss: Pascal Code (or think of it as pseudocode):

```
\ddot{\bullet} \ddot{\bullet} \ddot{\bullet}STEP 10
if calcvert then
begin
for i := 1 to nl do
    begin
    if j<>L then
    begin
    for i := 1 to n do Bvec[i] := P[i,j];
    f:= hinge_loss(n, Bvec, Workdata, notcomp);
     \ddot{\phantom{a}}
```
A DGEMv inside a loop = DGEMM

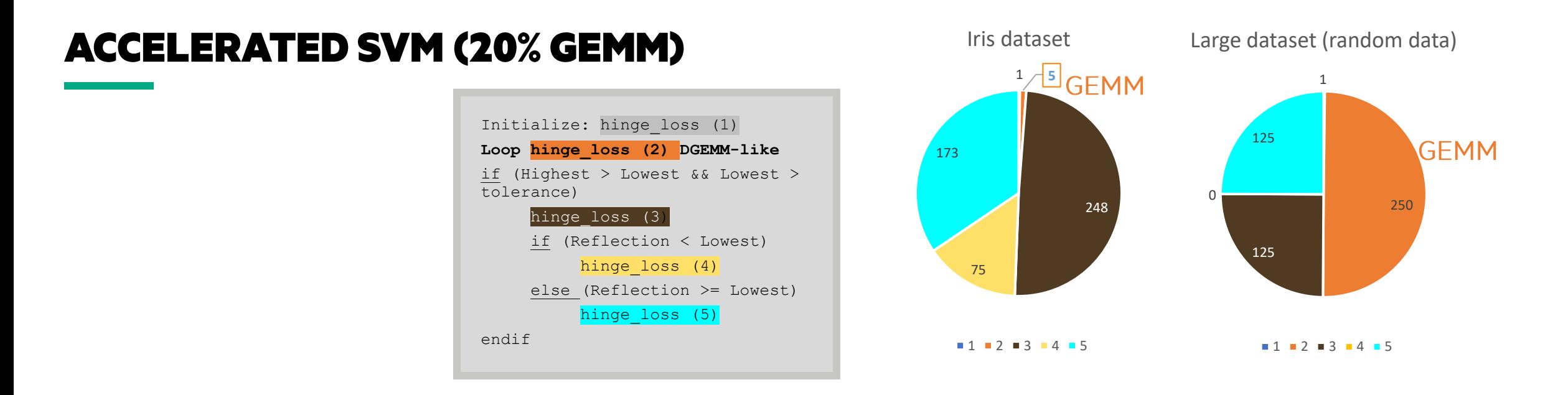

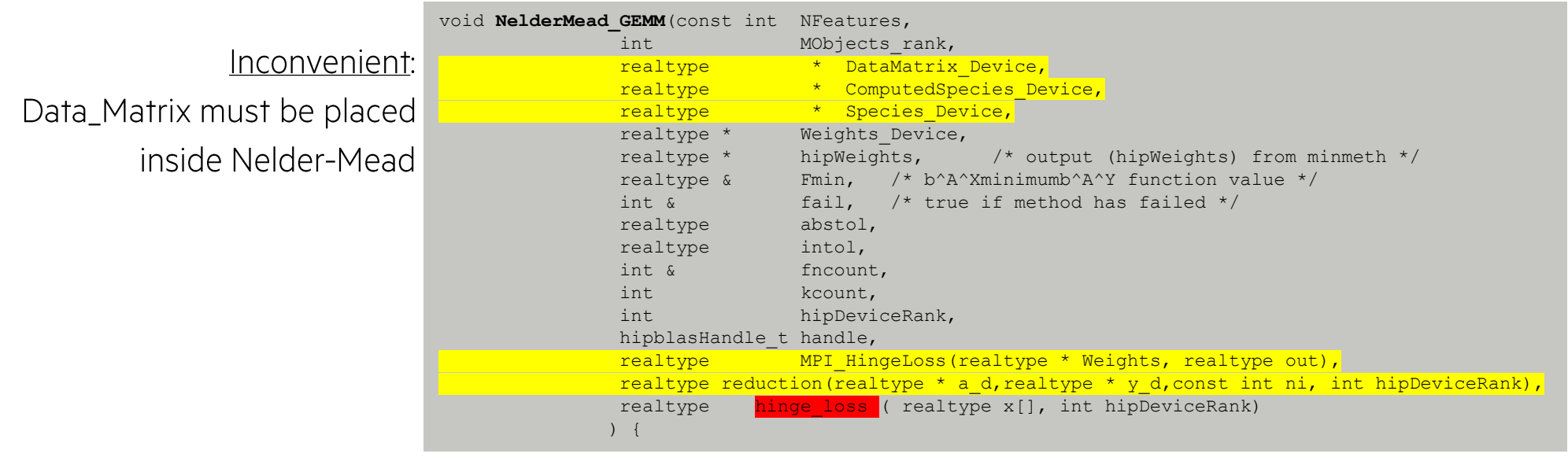

Н

### **CONCLUSIONS**

- The accel-BDAS code is easily 2 orders of magnitudes faster than the original CPU-only version.
- Tensile optimization is responsible for one order of magnitude of that improvement.  $\bullet$
- Matrices of special shapes require extra optimization. ROCm already includes optimized GEMM operations for standard (square) matrices.  $\bullet$
- More recent algorithms: the accel-BDAS can easily be expanded to other algorithms: K-Means++, SVD, non-linear SVM.  $\bullet$
- Half-precision [#include <hip/hip\_fp16.h>; \_\_half; \_\_half2] formats should provide significant performance improvement in future AMD accelerators. Accel-BDAS already treats both single and double precision data.
- Once HIP-python is available, integration of python/cython into BDAS will be relatively straightforward.  $\bullet$
- Once HIP-Python is available, python-based communication scheme, such as multiprocessing; dragon can easily be  $\bullet$ integrated into accel-BDAS, because MPI communication is kept minimal.
- The optimized BDAS source has been | provided to Oak Ridge National Laboratory.
	- Contact me Pierre.Carrier@hpe.com for further information on how to obtain the optimized BDAS source.

# **THANK YOU!**

pierre.carrier@hpe.com [on BDAS and/or Tensile]

alessandro.fanfarillo@amd.com [on Tensile]

## **CONFIDENTIAL DISCLOSURE AGREEMENT**

- The information contained in this presentation is proprietary to Hewlett Packard enterprise and is offered in confidence, subject to the terms and conditions of a binding Confidential Disclosure Agreement (CDA)
- HPE requires customers and partners to have signed a CDA in order to view this training
- The information contained in this training is HPE confidential
- This presentation is NOT to be used as a 'leave behind' for customers and information may only be shared verbally with HPE external customers under NDA
- This presentation may be shared with Partners under NDA in hard-copy or electronic format for internal training purposes only
- Do not remove any classification labels, warnings or disclaimers on any slide or modify this presentation to change the classification level
- Do not remove this slide from the presentation
- HPE does not warrant or represent that it will introduce any product to which the information relates
- The information contained herein is subject to change without notice
- HPE makes no warranties regarding the accuracy of this information
- The only warranties for HPE products and services are set forth in the express warranty statements accompanying such products and services
- Nothing herein should be construed as constituting an additional warranty
- HPE shall not be liable for technical or editorial errors or omissions contained herein
- Strict adherence to the HPE Standards of Business Conduct regarding this classification level is critical

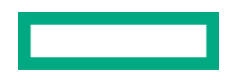

## **TRIPLET OF SYNCHRONIZATION: CPU + NETWORK + GPU**

#### Details in CUG paper.

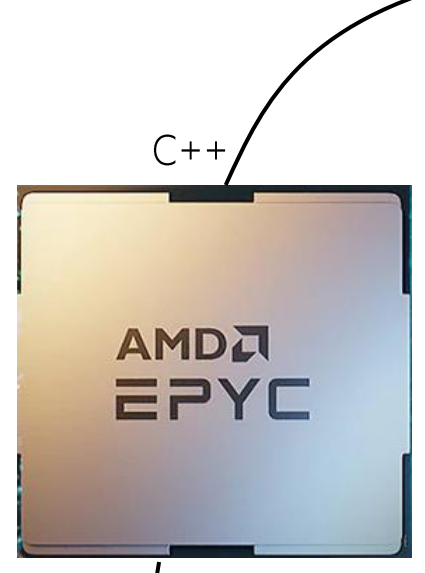

https://www.amd.com/en/events/epyc4

#### export LOCAL\_RANK=\$SLURM\_LOCALID

#include "mpi.h" #include <hip/hip\_runtime.h> #include "hipblas.h" #include "rocblas.h" ... int main(int argc, const char\*\* argv){

#### // MPI Initialization

...

MPI Init ( NULL, NULL); int num\_ranks, rank; MPI Comm\_rank(MPI\_COMM\_WORLD, &rank); MPI\_Comm\_size(MPI\_COMM\_WORLD, &num\_ranks);

#### // HIP + ROCm Initialization

int dev, dev count; char\* str; hipError t hip result; if ((str = getenv("LOCAL\_RANK")) != NULL) { hipGetDeviceCount(&dev\_count); int local rank =  $std::atoi(str);$ dev =  $($ local rank % dev count);

} hip result = hipInit(0); if (hip result != hipSuccess) {return 1;} hip result = hipSetDevice(dev); if (hip result != hipSuccess) {return 1;} hipblasHandle t handle; hipblasCreate(&handle); rocblas\_initialize();

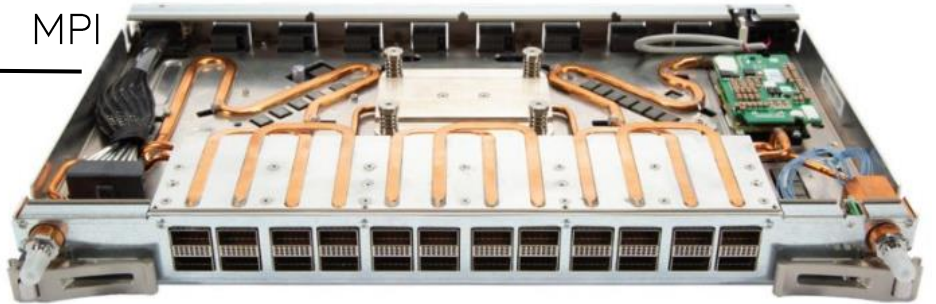

https://www.hpe.com/us/en/compute/hpc/slingshot-interconnect.htm

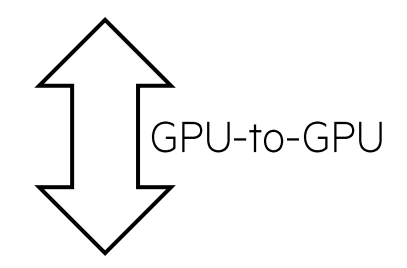

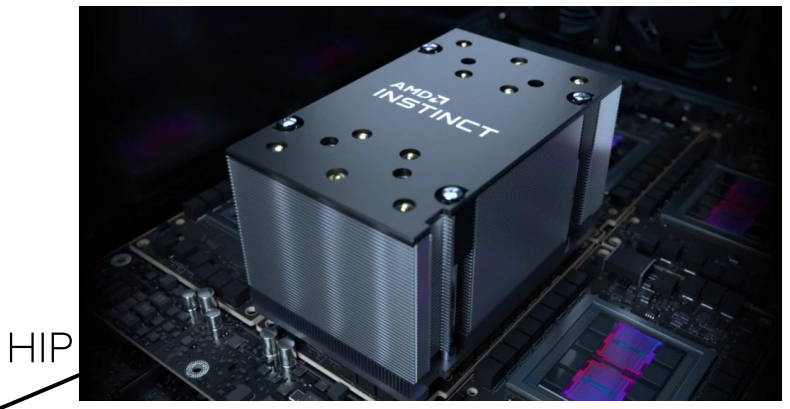

https://www.amd.com/en/products/server-accelerators/instinct-mi250x

## **TRIPLET OF SYNCHRONIZATION: CPU + NETWORK + GPU**

Details in CUG paper.

#### Simplest example of triplet of synchronization, in K-Means:

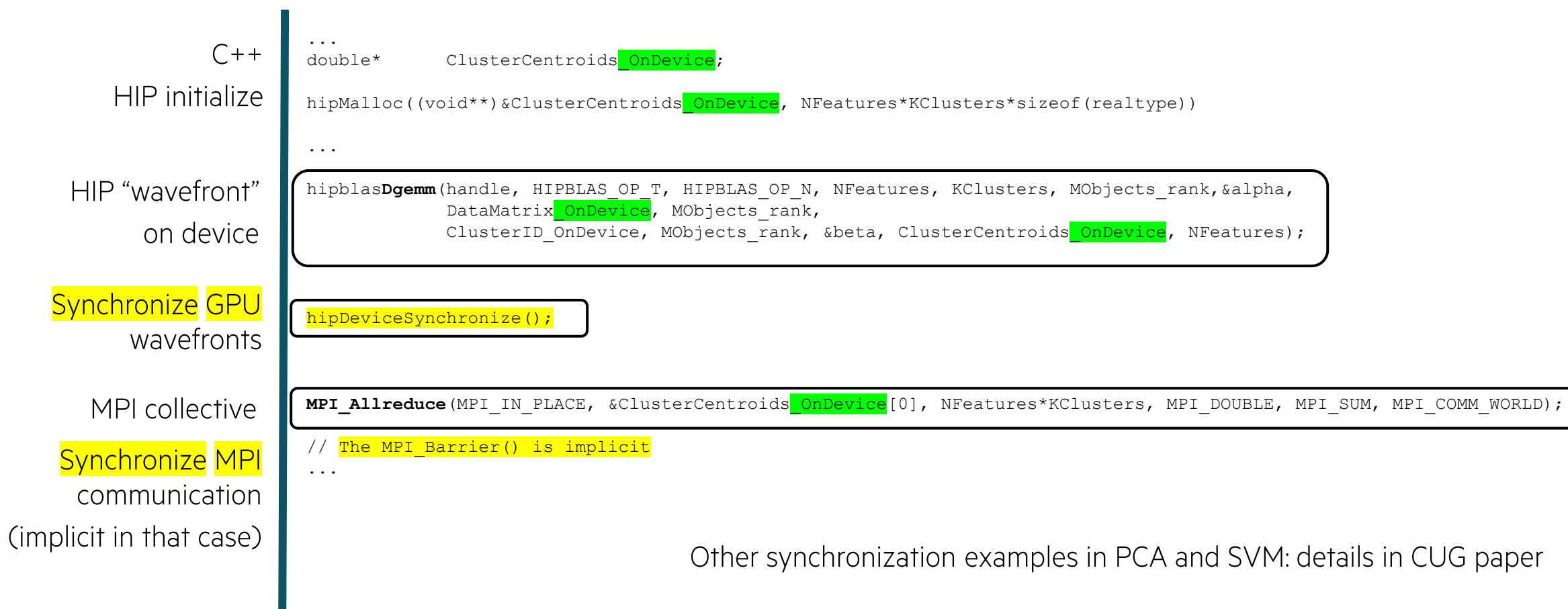